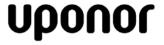

# **Uponor Heat-only Thermostat with Touchscreen**

Submittal Information Revision A: April 7, 2016

# **Project Information**

Job Name:

| Location:                      | Part No. Ordered: |  |
|--------------------------------|-------------------|--|
| Engineer:                      | Date Submitted:   |  |
| Contractor:                    | Submitted By:     |  |
| Manufacturer's Representative: | Approved By:      |  |

## **Technical Data**

Control: Microprocessor control

Ambient conditions: Indoor use only, 32°F (0°C) to 104°F (40°C)

< 20-90% RH non-condensing

Operating voltage: 24 V ±10%, 60Hz, 1 VA

Maximum load: 1.3 A at 24 VAC

Floor sensor: 10K, J-curve thermistor

## **Product Information and Application Use**

The Uponor Heat-only Thermostat with Touchscreen (A3100101) is a simple, non-programmable thermostat designed to sense room air temperature using operative temperature and/or floor temperature via an optional floor sensor (A9010599).

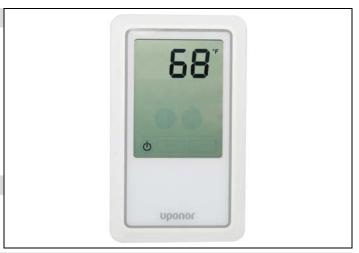

| ✓ Description                                | Part Number | Height | Width | Depth | Weight    |
|----------------------------------------------|-------------|--------|-------|-------|-----------|
| Uponor Heat-only Thermostat with Touchscreen | A3100101    | 5.375" | 3.25" | 0.75" | 0.24 lbs. |

### Installation

Install the thermostat on an interior wall of the desired zone approximately 5 feet above the floor. Do not mount the thermostat on a location that may be affected by localized heat sources or cold drafts. It may be necessary to install a draft barrier behind the thermostat to prevent air from blowing through the wiring hole which can affect the thermostat's built-in sensor. Refer to the Uponor Heat-only Thermostat with Touchscreen Installation and Operation Manual for more information.

#### **Standards**

N/A

### Codes

Complies with FCC Part 15 Class B and CAN ICES-3(B)/NMB-3(B)

#### Listings

N/A

| N/A                     |                                                                                                    |                                                                                                    |
|-------------------------|----------------------------------------------------------------------------------------------------|----------------------------------------------------------------------------------------------------|
| Related Applications    | Contact Information                                                                                                    |                                                                                                    |
| Radiant Heating Systems | Uponor, Inc.<br>5925 148 <sup>th</sup> Street West<br>Apple Valley, MN 55124 USA<br>Phone: 800.321.4739<br>Fax: 952.891.2008<br>www.uponorpro.com | Uponor Ltd. 2000 Argentia Road, Plaza 1, Suite 200 Mississauga, ON L5N 1W1 CANADA Phone: 888.994.7726 Fax: 800.638.9517 www.uponorpro.com |